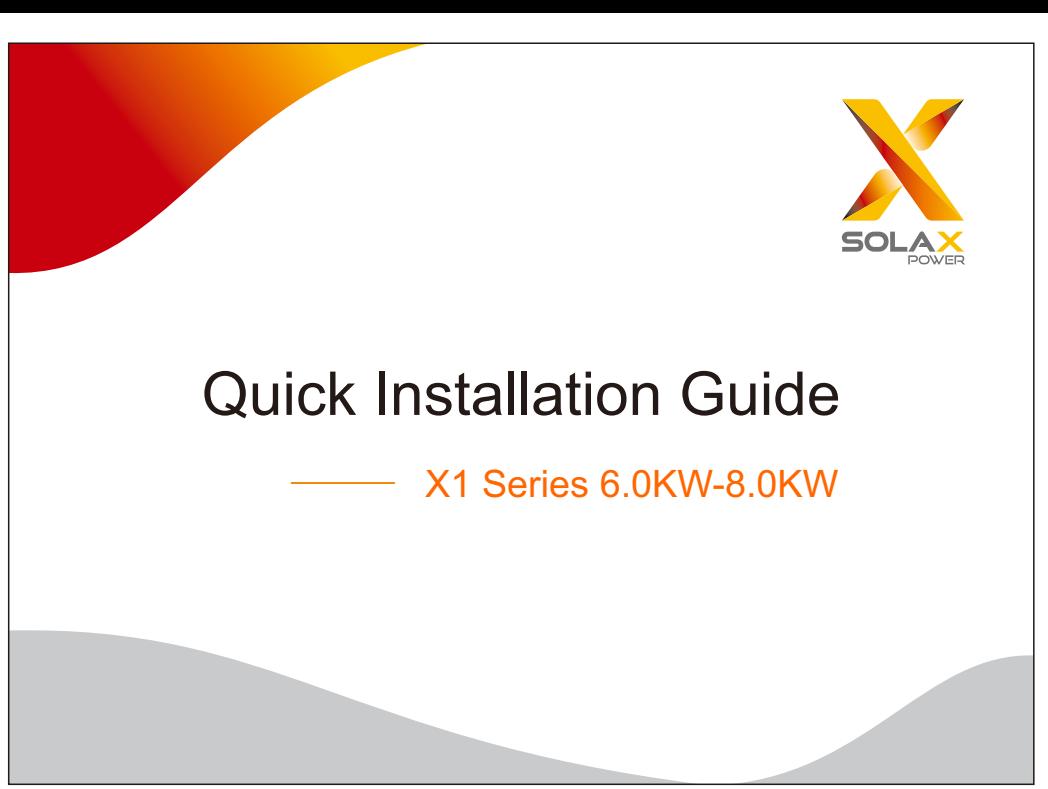

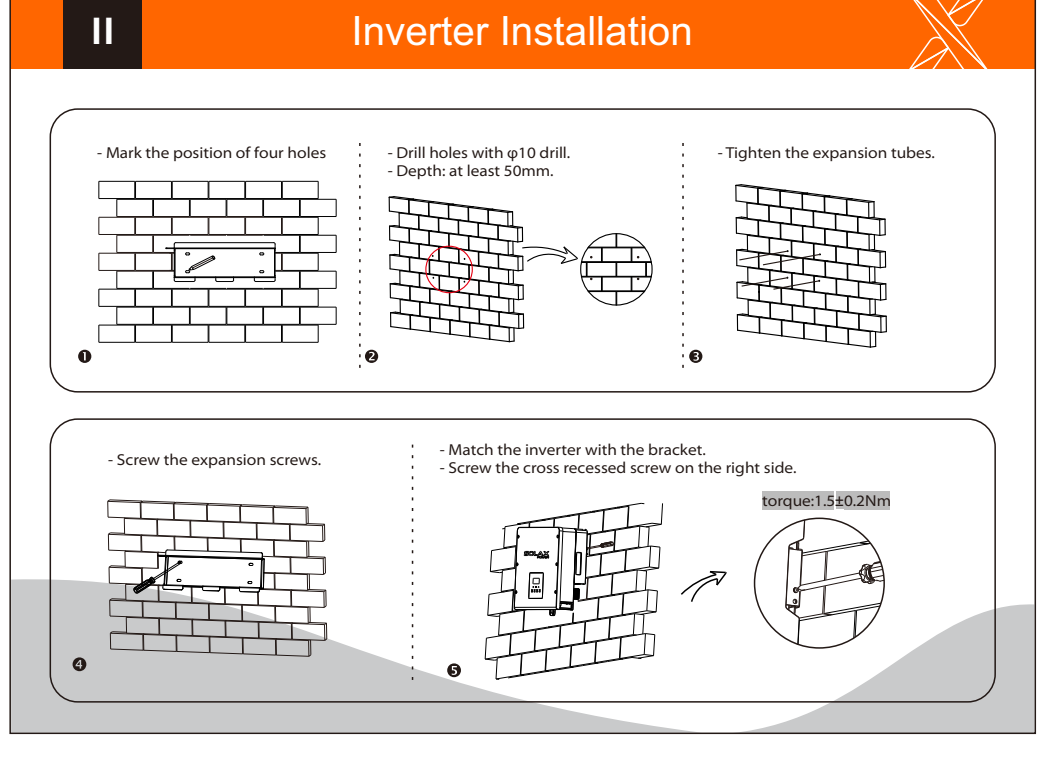

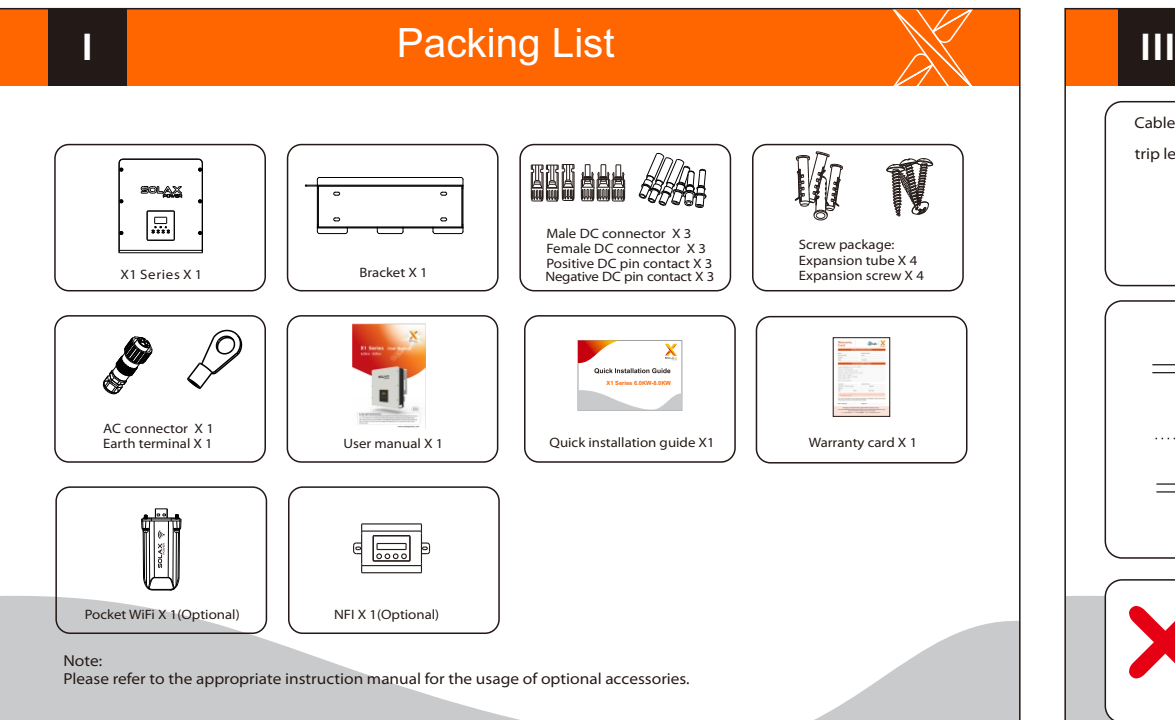

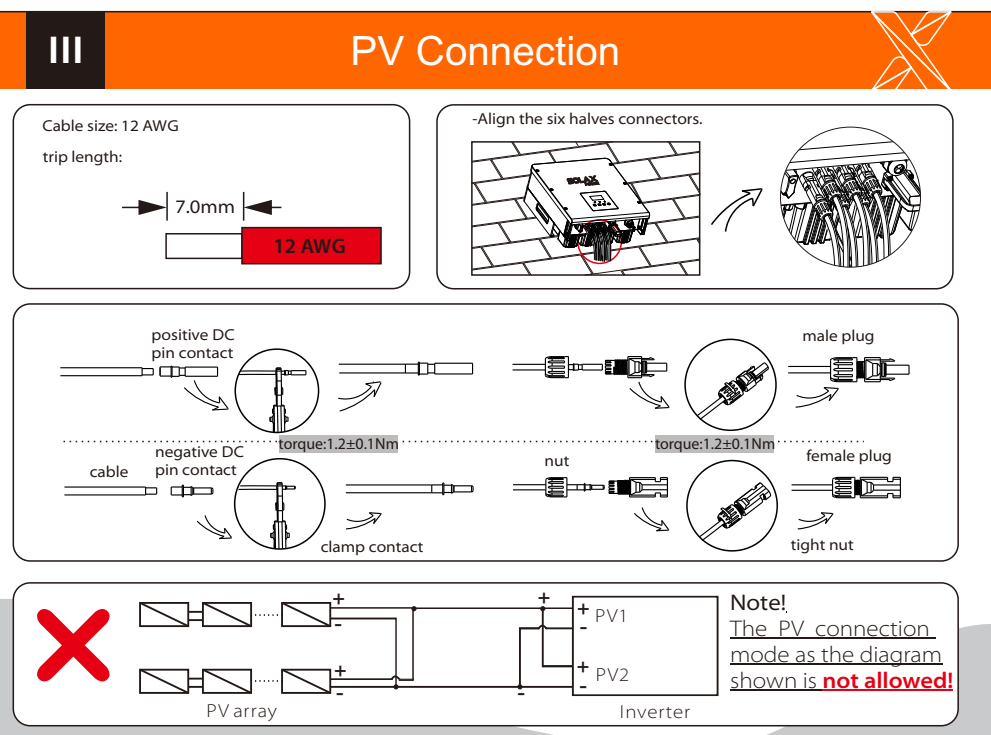

1.Slide the cable nut and back shell onto the cable.

5.Connect the AC plug to the inverter.

**IV**

Cable size: 8 AWG

45mm

3.Screw down the threaded sleeve with pressure screw.

outer jacket

torque:3.0±0.3Nm

9mm  $47<sub>mr</sub>$ 

4.Screw down the pressure screw.

trip length

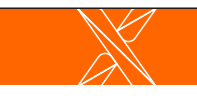

2.Insert the tripped end of each three wires into holes in the female insert, then tighten each screw.

2hexagon wrench.torque:0.8±0.1Nm

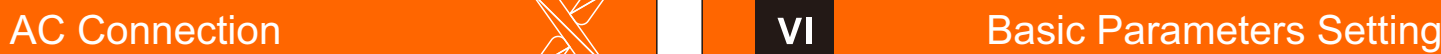

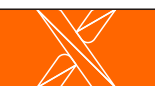

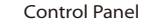

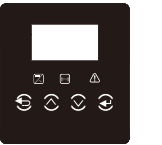

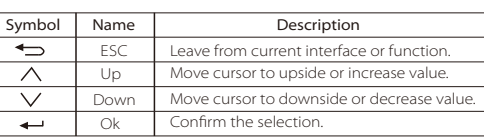

## Start Guide

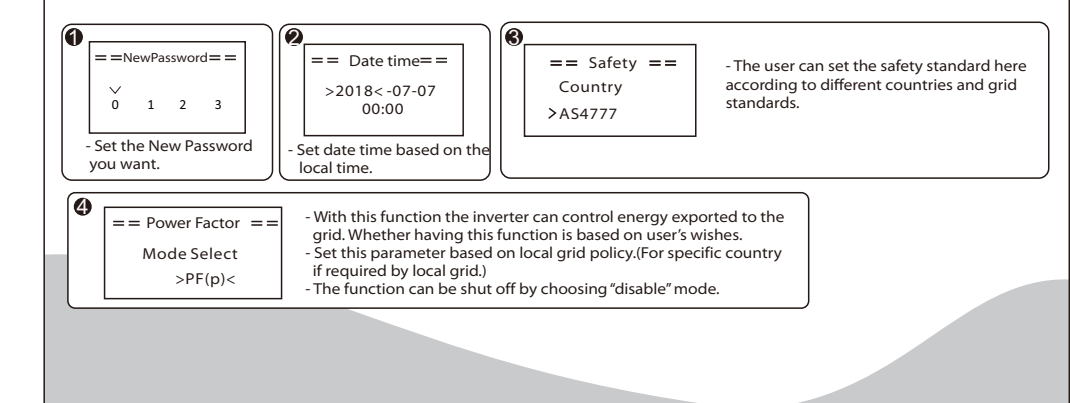

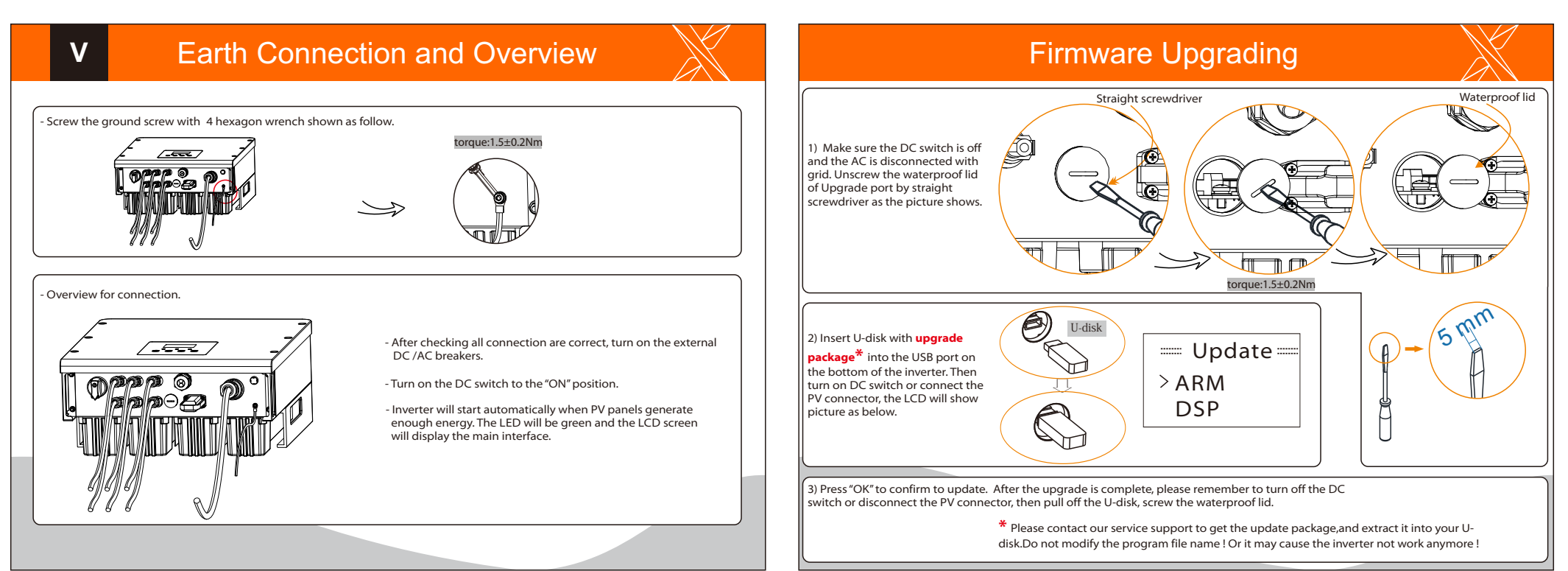